# **Муниципальное общеобразовательное учреждение «Средняя общеобразовательная школа п. Динамовский»**

Принято На заседании педагогического совета Протокол №1 от 31.08.2023 года

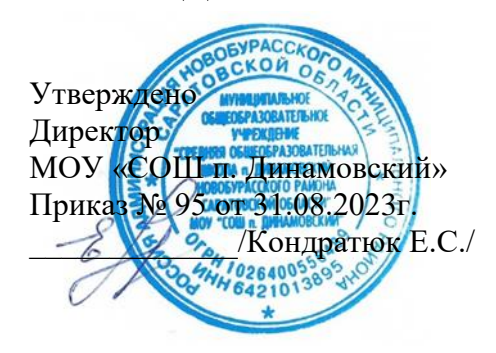

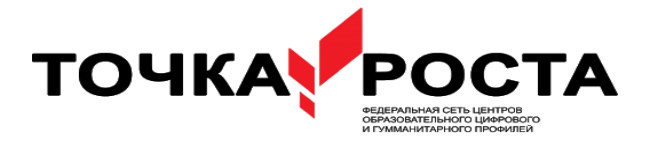

**Дополнительная общеобразовательная общеразвивающая программа «Arduino для начинающих»**

**Направленность программы** – техническая **Возраст обучающихся:** от 12 лет до 17 лет **Срок реализации программы:** 1 год, 102 часа **ФИО, педагога дополнительного образования:** Чуева Алёна Васильевна

**2023 - 2024 учебный год**

### **Пояснительная записка.**

Дополнительная общеобразовательная общеразвивающая программа «Arduino для начинающих» составлена в соответствии с:

- Положением о дополнительной общеразвивающей программе в МОУ «Средняя общеобразовательная школа п. Динамовский»

- Концепцией развития дополнительного образования детей до 2030 года (Распоряжение Правительства РФ от 31.03.2022г. №678-р).

- Устав школы МОУ «СОШ п. Динамовский»

**Актуальность программы** «Arduino для начинающих» фокусируется на приобретении обучающимися практических навыков в области создания пространственных моделей, проектирования изделия, программирования.

Программа содержит практическую деятельности, в ходе которой обучающиеся смогут попробовать себя в роли конструктора, проектировщика, программиста.

В соответствии с требованиями ФГОС основного общего образования обучающийся должен владеть универсальными учебными действиями, способностью их использовать в учебной, познавательной и социальной практике, уметь самостоятельно планировать и осуществлять учебную деятельность, создавать, применять и преобразовывать знаки и символы,использовать ИКТ.

Технологии образовательной робототехники способствуют эффективному овладению обучающимися универсальными учебными действиями, так как объединяют разные способы деятельности при решении конкретной задачи.

Программа **«Arduino для начинающих»** предназначена для того, чтобы учащиеся имели представления о мире техники, устройстве конструкций, механизмов и машин, их месте в окружающем мире. Реализация программы позволяет стимулировать интерес и любознательность, развивать способности к решению проблемных ситуаций умению исследовать проблему, анализировать имеющиеся ресурсы, выдвигать идеи, планировать решения и реализовывать их, расширить технический и математический словари ученика. Кроме этого, помогает развитию коммуникативных навыков учащихся за счет активного взаимодействия детей в ходе групповой проектной деятельности.

Настоящая программа реализуется в рамках дополнительного образования для учащихся 12-17 лет образовательных учреждений, которые впервые будут знакомиться с Arduino. Занятия проводятся 3 раза в неделю, рассчитаны на весь учебный год, 34 недели.

Конструируя и программируя, дети помогают друг другу.

Робототехника — прикладная наука, занимающаяся разработкой автоматизированных технических систем. Робототехника опирается на электронику, механику и программирование. Для обучения учащихся, склонных к естественным наукам, технике или прикладным исследованиям, важно вовлечь их в такую учебно-познавательную деятельность и развить их способности в дальнейшем.

В отличие от LEGO роботов, которые собираются из блоков, робототехника на основе Arduino открывает больше возможностей, где можно использовать практически все, что есть подруками.

На современном этапе в условиях введения ФГОС возникает необходимость в организации урочной и внеурочной деятельности, направленной на

удовлетворение потребностей ребенка, которые способствуют реализации основных задач научно-технического прогресса. Целью использования «Arduino для начинающих» является овладение навыками технического конструирования, знакомство с элементами радио-конструирования, развитие мелкой моторики, изучение понятий конструкции и основных свойств (жесткости, прочности, устойчивости), навык взаимодействия в группе. Дети работают с микросхемой Arduino UNO и наборами датчиков. С их помощью школьник может запрограммировать робота - умную машинку на выполнение определенных функций.

Применение роботостроения в школе, позволяет существенно повысить мотивацию учащихся, организовать их творческую и исследовательскую работу. А также позволяет школьникам в форме познавательной игры узнать многие важные идеи и развивать необходимые в дальнейшей жизни навыки.

#### **Цель и задачи программы.**

**Цель:** образование детей в сфере инновационных технологий на основе конструирования и программирования роботов Arduino, содействие развитию технического творчества, развитие инновационной деятельности в образовательных учреждениях.

#### **Задачи:**

Обучающие:

 формирование компетенций, необходимых при работе с электронными компонентами, устройствами и приборами;

обучение приёмам работы с технической документацией;

обучение основам электротехники, радиотехники, электроники;

 обучение современным методам труда и исследований в микроэлектронной промышленности;

изучение разнообразных видов деятельности в области микроэлектроники;

организация разработок технических проектов.

Развивающие:

формирование активного творческого мышления;

 стимулирование познавательной активности учащихся посредством включения их в различные виды проектной деятельности;

 развитие интереса учащихся к различным областям электроники и микроэлектроники;

 развитие способности ставить перед собой конкретные задачи и добиваться их выполнения;

Воспитательные:

 формирование инновационного подхода ко всем сферам жизнедеятельности человека;

развитие у учащихся целеустремлённости и трудолюбия;

 формирование творческой личности с установкой на активное самообразование;

 формирование навыков современного организационно-экономического мышления, обеспечивающих социальную адаптацию к современным рыночным отношениям;

приобретение навыков продуктивного коллективного труда.

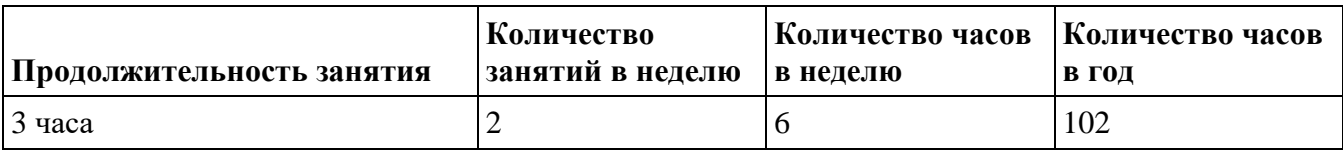

# **Формы обучения.**

Программой предусматриваются следующие формы организации деятельности: коллективно, по группам, индивидуально.

*Коллективная* форма применяется при работе с информационным материалом во время теоретической части занятия, когда весь коллектив слушает и воспринимает новую информацию, участвует в ее обсуждении, при обобщении и обсуждении итогов занятия.

*Групповая* форма обучения применяется при решении групповых задач и принятиисовместных решений.

*Индивидуальная* форма обучения применяется параллельно с коллективной формой проведениязанятий в виде индивидуальных консультаций для:

а) одаренных детей, идущих впереди программы или выполняющих дополнительные задания;б) обучающихся, испытывающих затруднения в какой – либо момент выполнения задачи.

# **Срок реализации программы.**

Дополнительная общеразвивающая программа «Arduino для начинающих» рассчитана на 34 учебные недели по 6 часа в неделю. Две группы. Будет реализовываться в течении 2022-2023 учебного года.

# **Форма обучения:** очная

**Форма деятельности**: индивидуальная, коллективная.

**Режим работы:** 3 часа два раза в неделю

**Количество обучающихся в группе:** от 4 до 15 человек, 2 группы разновозрастные.

# **Планируемые результаты.**

Личностные:

 повышение своего образовательного уровня и уровня готовности к продолжению обучения с использованием ИКТ;

 сформированность представлений о мире профессий, связанных с робототехникой, и требованиях, предъявляемых различными востребованными профессиями, такими как инженер-механик, конструктор, архитектор, программист, инженер-конструктор по робототехнике;

навыки самооценки, навыки рефлексии.

Предметные:

определять, различать и называть детали конструктора;

 знать принципы действия электронных и электромеханических элементов;

понимать назначение элементов, их функцию;

 владеть основами разработки алгоритмов и составления программ управления роботом;

знать правила соединения деталей в единую электрическую цепь;

 понимать написанный программный код управления устройством, вносить незначительные изменения, не затрагивающие структуру программы (например, значения констант) переменных;

проводить настройку и отладку конструкции робота;

 записывать отлаженный программный код на плату Arduino, наблюдать и анализировать результат работы;

 проходить все этапыпроектной деятельности, создавать творческие работы.

Метапредметные:

 перерабатывать полученную информацию: делать выводы в результате совместной работы всего класса, сравнивать и группировать предметы и их образы;

самостоятельно выделять и формулировать познавательную цель;

- использовать общие приёмы решения задач;
- контролировать и оценивать процесс и результат деятельности;

 выбирать действия в соответствии с поставленной задачей и условиями её реализации;

- умение выполнять учебные действия в устной форме;
- формулировать собственное мнение и позицию;
- осуществлять взаимный контроль.

### **Формы контроля.**

 Практическая направленность занятий, выполнение законченного практического проекта на каждом занятии;

 аудиторные занятия в малых группах, индивидуальные образовательные траектории;

- самостоятельное выполнение заданий;
- выполнение итогового проекта;
- тестирование, различные формы опроса.

### **Формы аттестации и оценочные материалы.**

Для выявления уровня результативности по каждому показателю предусмотрен комплексдиагностических методик:

- стартовое и итоговое анкетирование;
- портфолио лидера;
- групповая и индивидуальная рефлексия;
- наблюдение в опорных педагогических ситуациях.

**Виды занятий:** беседы, практические занятия, защита проекта, презентации, дискуссия,конкурс, самостоятельная работа.

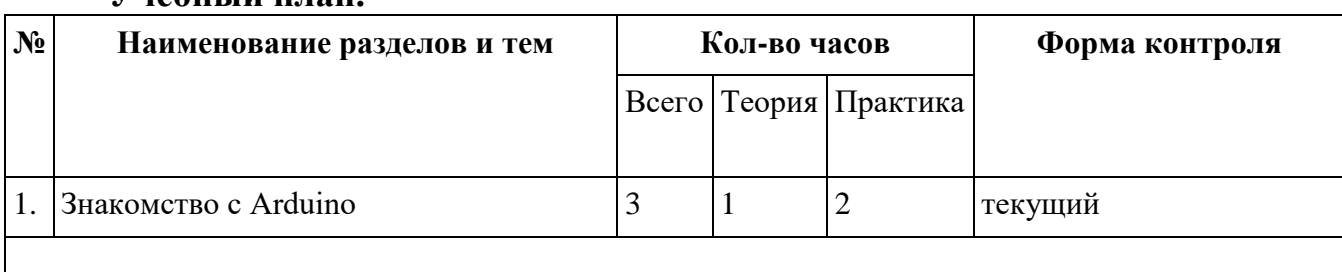

### **Учебный план.**

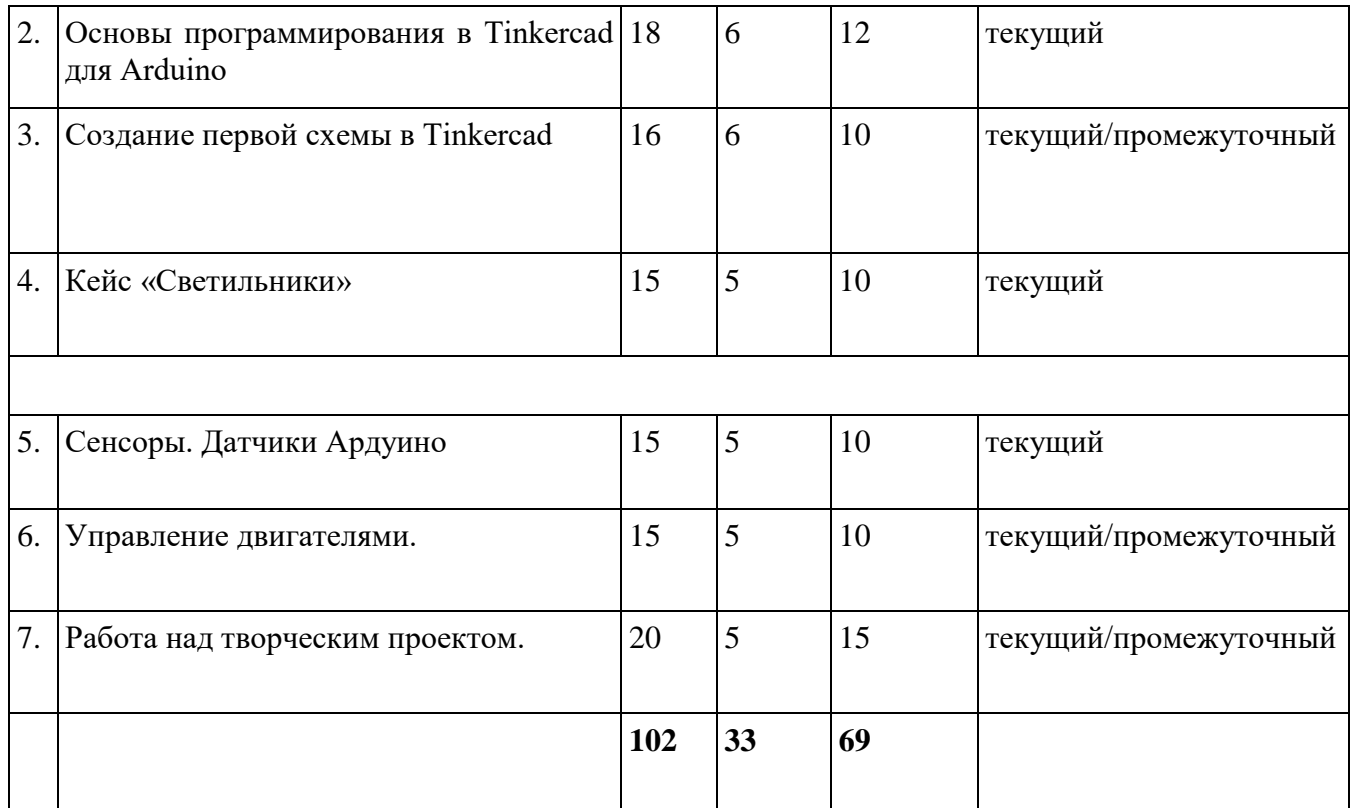

# **Содержание программы.**

Знакомство с Arduino

Микроконтроллер Arduino; применение Arduino; основные комплектующие для схем с Arduino (провода, светодиоды, резисторы, пьезоэлемет, кнопки и т. д.); состав платы Arduino.

Основы программирования в Tinkercad для Arduino

Онлайн-сервис Tinkercad, возможности Tinkercad, принципы работы в Tinkercad.

Создание первой схемы в Tinkercad

Электронная схема, библиотеки компонентов, параметры компонентов, виртуальныепроводники, элементы, стартовые наборы.

Алгоритм работы устройств.

Лабораторная работа № 1. Первые шаги в Tinkercad

Лабораторная работа № 2. Написание программы для Arduino

Лабораторная работа № 3. Мигающий светодиод

Лабораторная работа № 4. RGB-светодиод

Лабораторная работа № 5. Кнопка – датчик нажатия

Лабораторная работа № 6. Управление сервоприводом

Лабораторная работа № 7. Светильники на Arduino

# **Календарно-тематическое планирование.**

Продолжительность учебного года - 34 недели.

Занятия по программам дополнительного образования проводятся не раньше чем через 40 минут после окончания уроков.

В каникулярный период занятия по программам дополнительного образования проходят в том же режиме, что и в течение четверти.

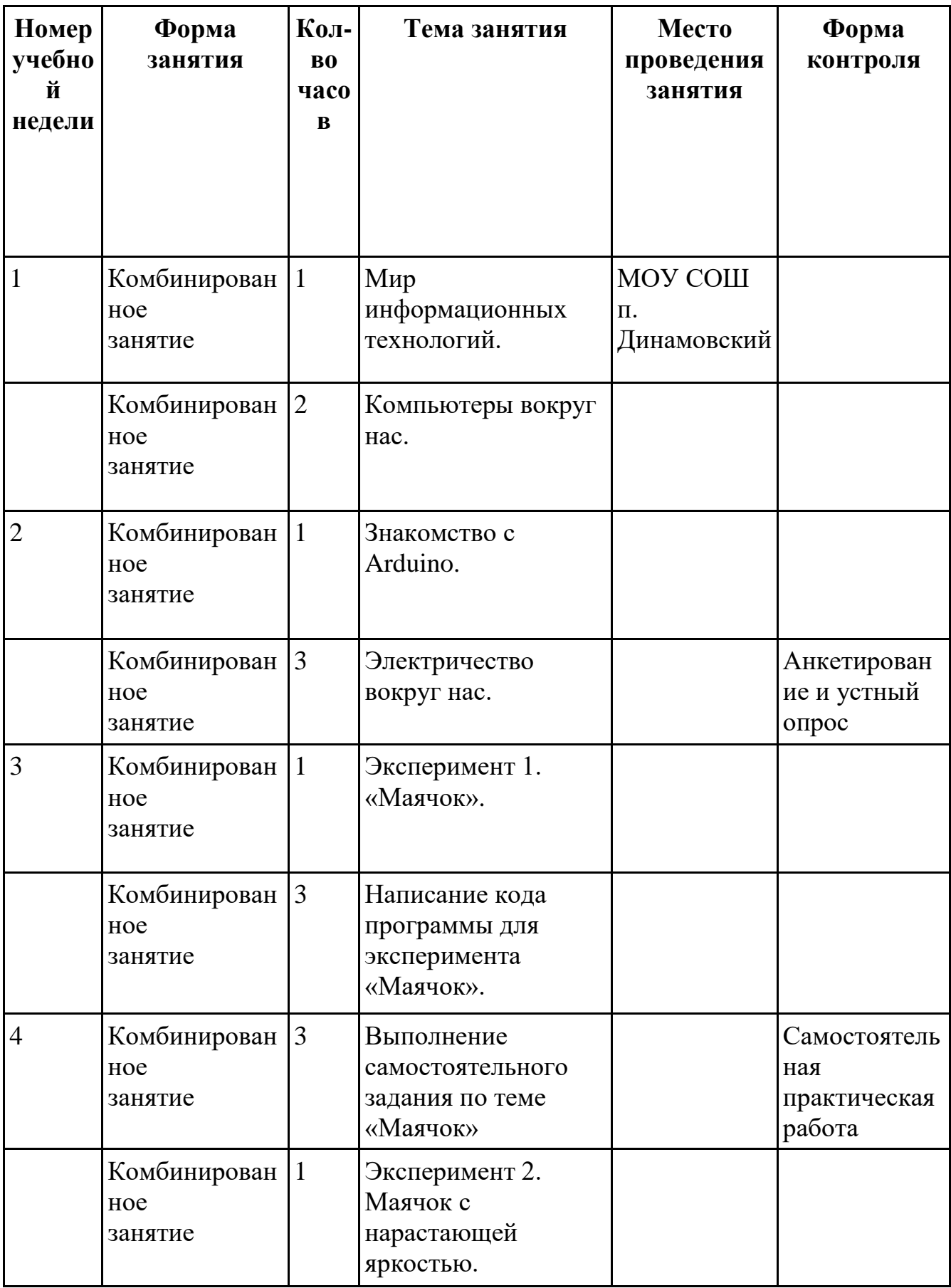

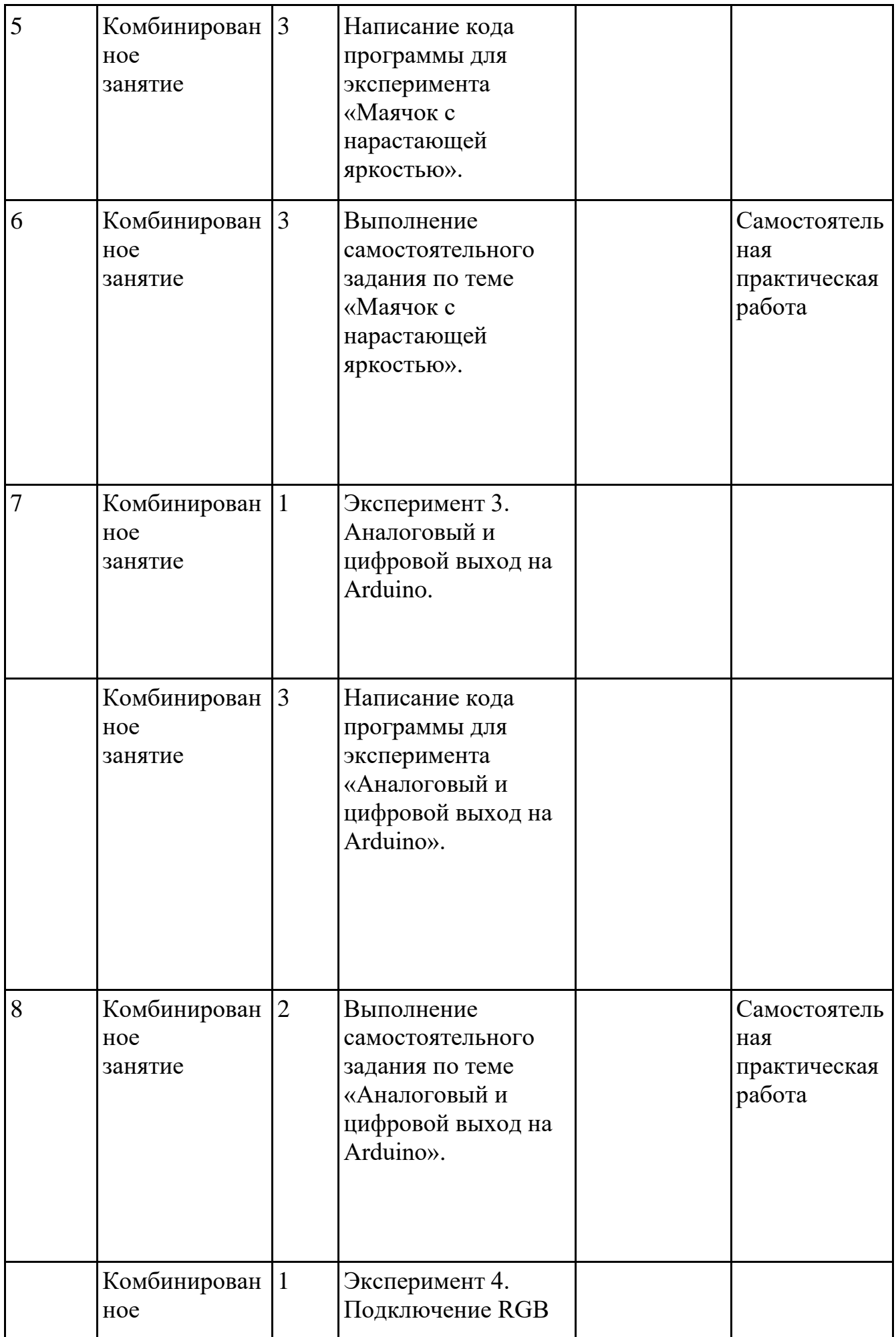

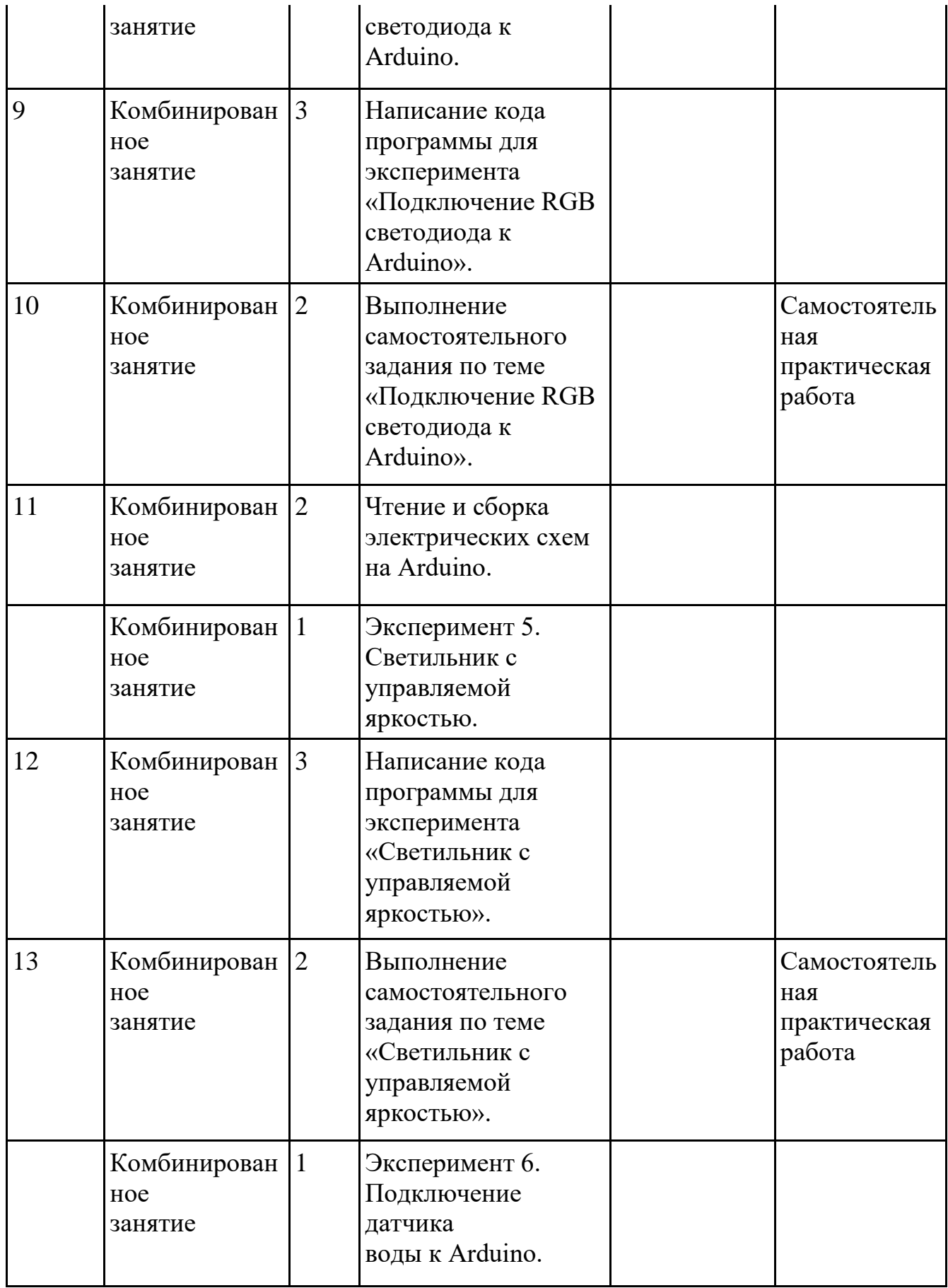

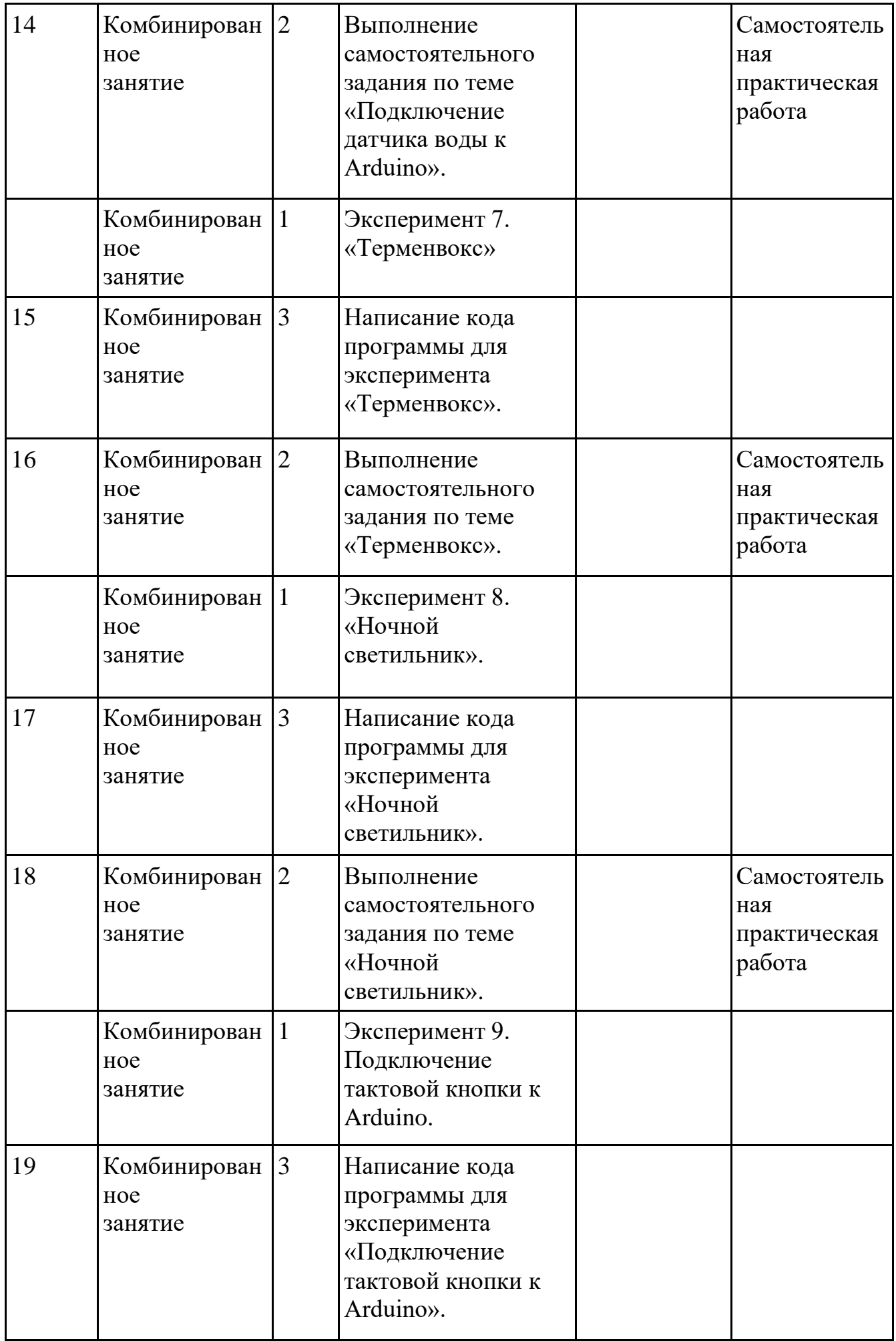

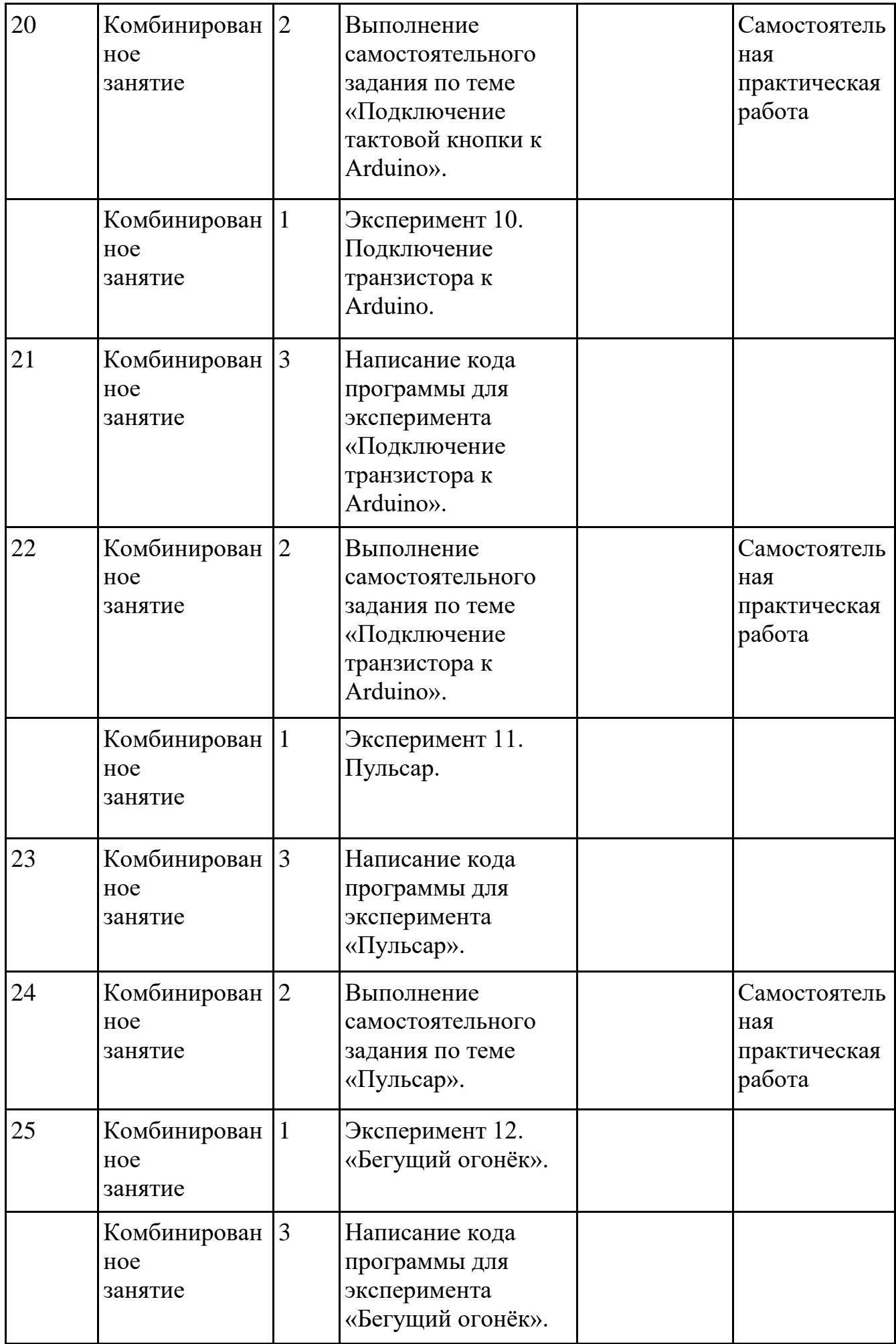

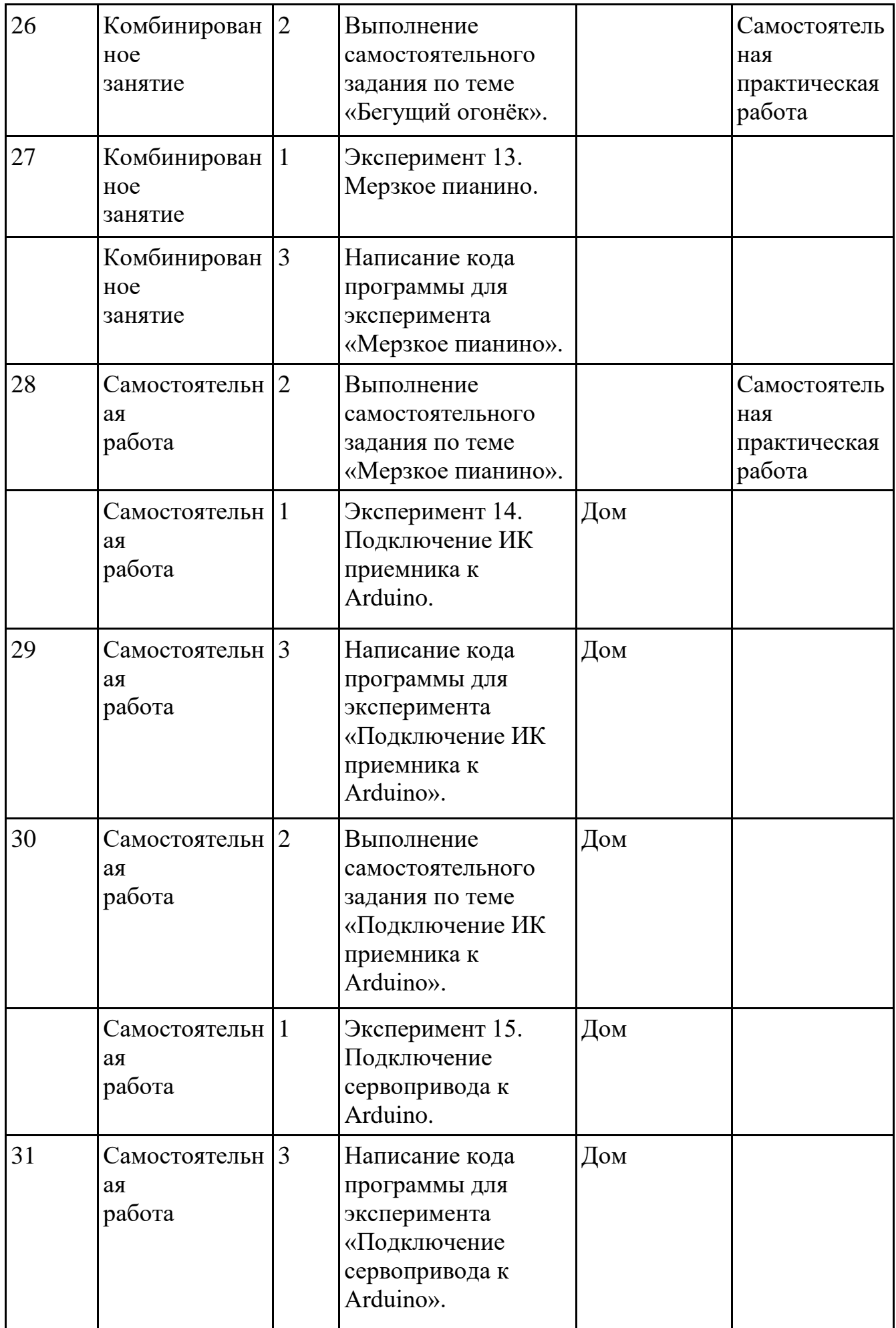

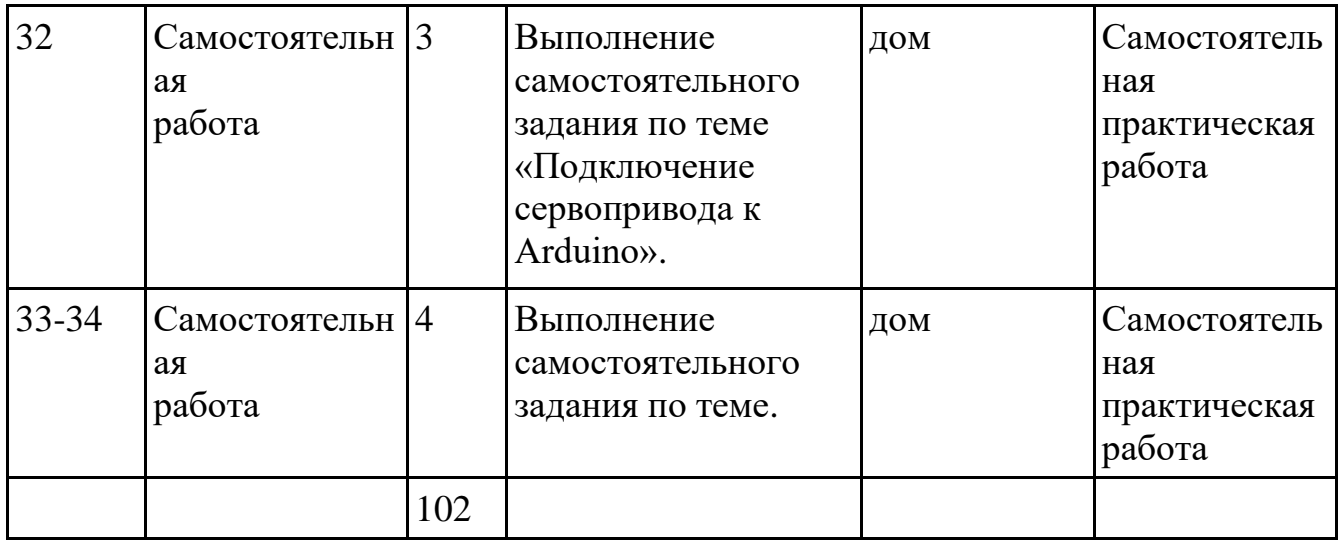

# **Организационно-педагогические условия реализации программы**

# **Материально-технические условия реализации программы.**

Помещения Центра «Точка роста». Интерактивный комплекс.

- **1.** Персональный компьютер учительский.
- **2.** Ученические ПК, ноутбуки.
- **3.** Принтер.
- **4.** Комплект оборудования для подключения к Интернету.
- **5.** Робототехнические наборы Arduino UNO.

# **Программное обеспечение для организации занятий:**

Среда программирования Arduino.

# **Литература:**

# **Список литературы для педагога:**

- 1. Справочник по C++ на сайте http://wiki.amperka.ru
- 2. Справочник по Arduino на сайте http://wiki.amperka.ru
- 3. Онлайн программа на сайте роботехника18.рф

# **Список литературы для учащихся:**

- 1. Справочник по C++ на сайте http://wiki.amperka.ru
- 2. Справочник по Arduino на сайте http://wiki.amperka.ru
- 3. Онлайн программа на сайте роботехника18.рф